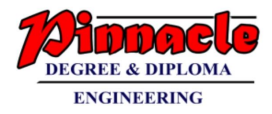

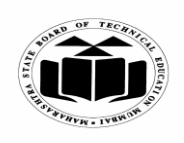

**MAHARASHTRA STATE BOARD OF TECHNICAL EDUCATION (Autonomous)** 

**(ISO/IEC - 27001 - 2005 Certified)** 

#### **SUMMER 2019 EXAMINATION MODEL ANSWER**

### **Subject: Database Management** Subject Code: 22416

#### **Important Instructions to examiners:**

- 1) The answers should be examined by key words and not as word-to-word as given in the model answer scheme.
- 2) The model answer and the answer written by candidate may vary but the examiner may try to assess the understanding level of the candidate.
- 3) The language errors such as grammatical, spelling errors should not be given more Importance (Not applicable for subject English and Communication Skills).
- 4) While assessing figures, examiner may give credit for principal components indicated in the figure. The figures drawn by candidate and model answer may vary. The examiner may give credit for any equivalent figure drawn.
- 5) Credits may be given step wise for numerical problems. In some cases, the assumed constant answer.
- 6) In case of some questions credit may be given by judgement on part of examiner of relevant answer based on candidate's understanding.
- 7) For programming language papers, credit may be given to any other program based on equivalent concept.

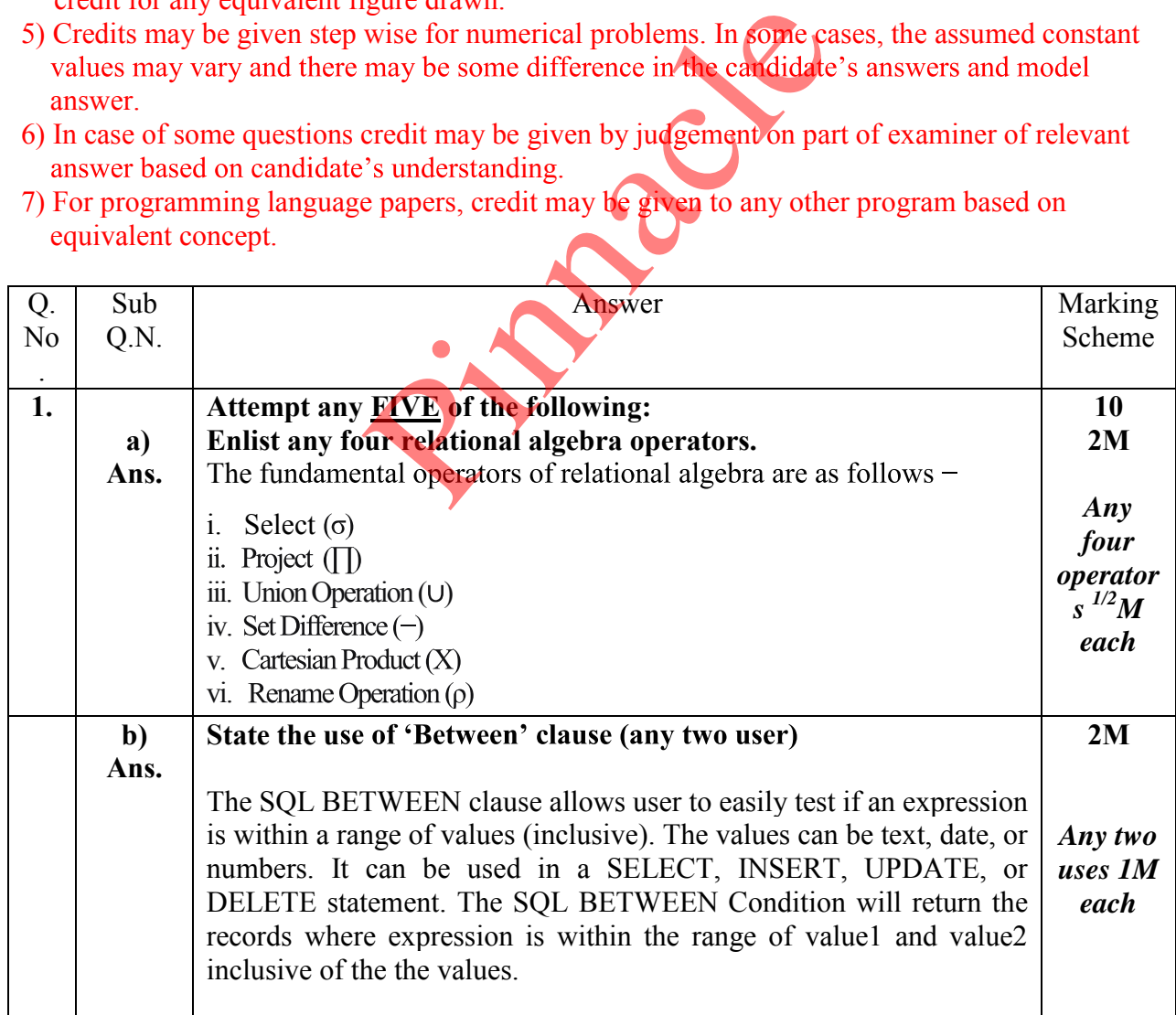

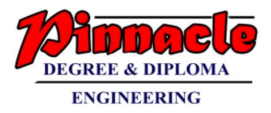

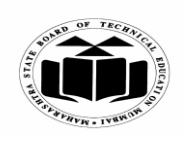

**(Autonomous) (ISO/IEC - 27001 - 2005 Certified)** 

#### **SUMMER - 2019 EXAMINATION MODEL ANSWER**

## **Subject: Database Management** Subject Code: 22416

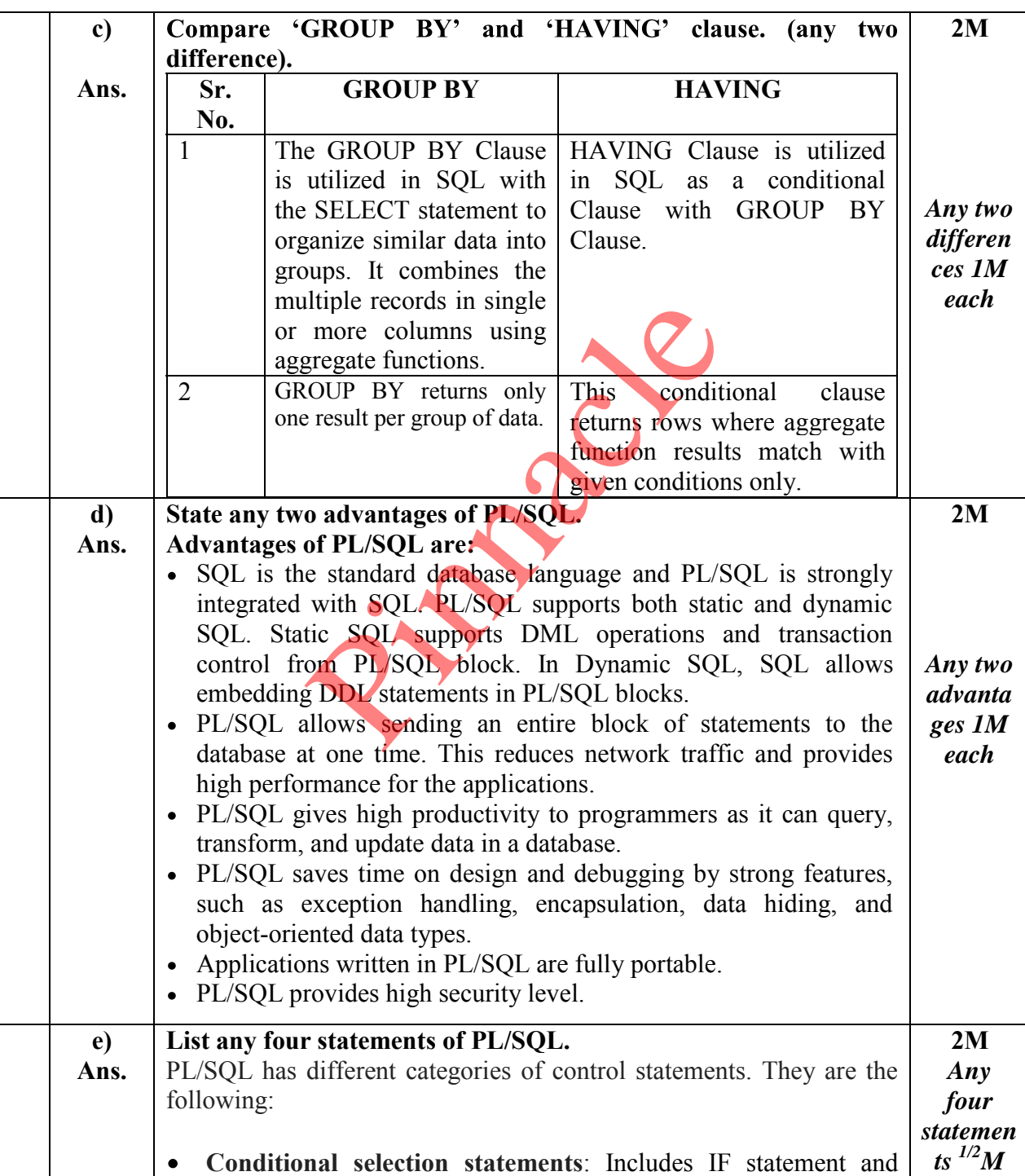

*each*

Case statement

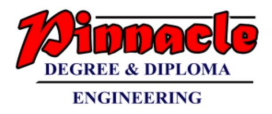

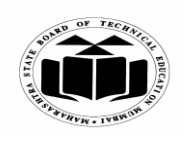

**(Autonomous) (ISO/IEC - 27001 - 2005 Certified)** 

#### **SUMMER 2019 EXAMINATION MODEL ANSWER**

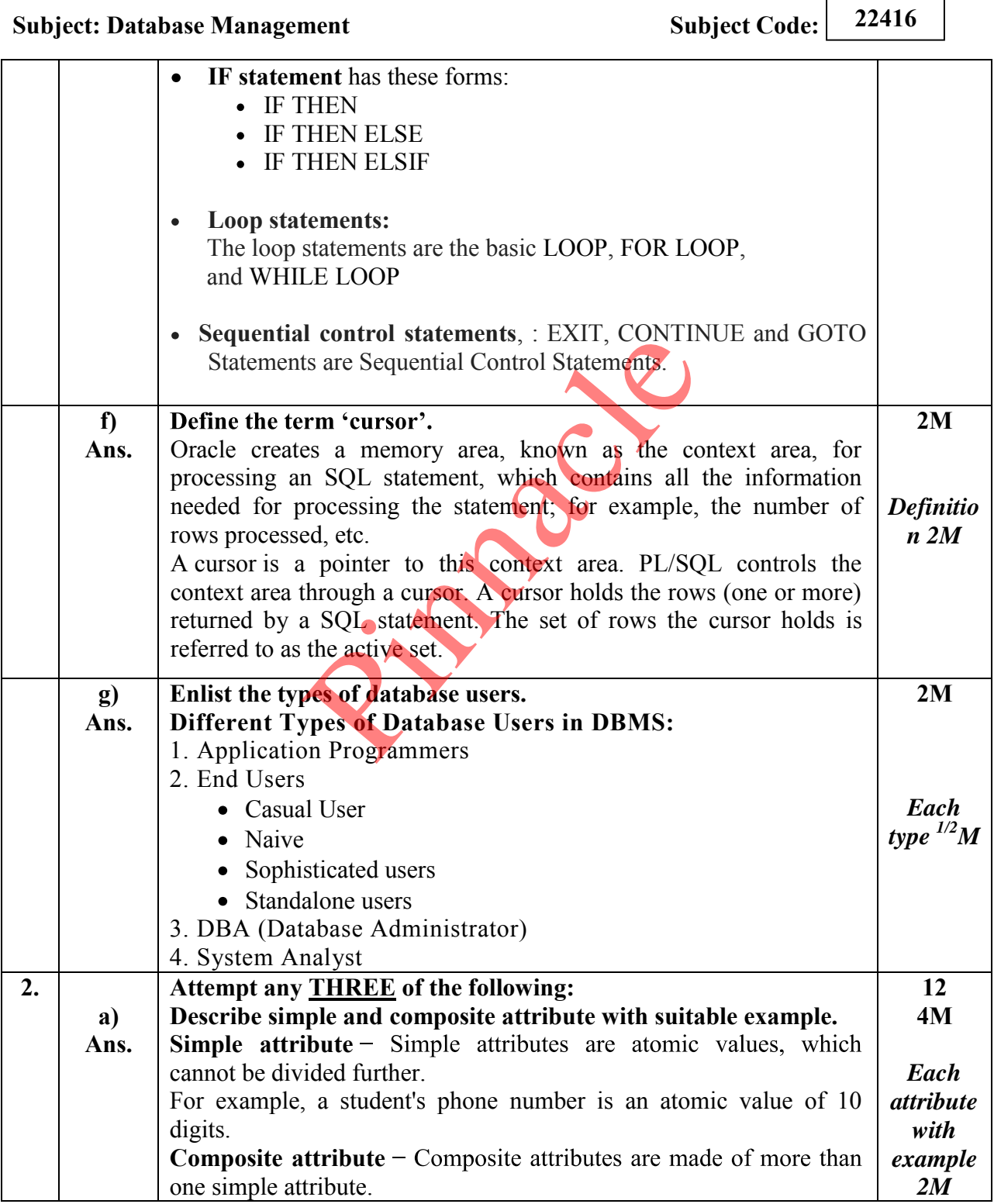

Page 3 / 17

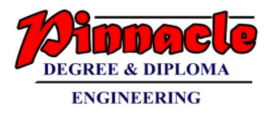

٦

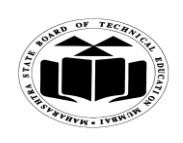

**MAHARASHTRA STATE BOARD OF TECHNICAL EDUCATION** 

**(Autonomous) (ISO/IEC - 27001 - 2005 Certified)** 

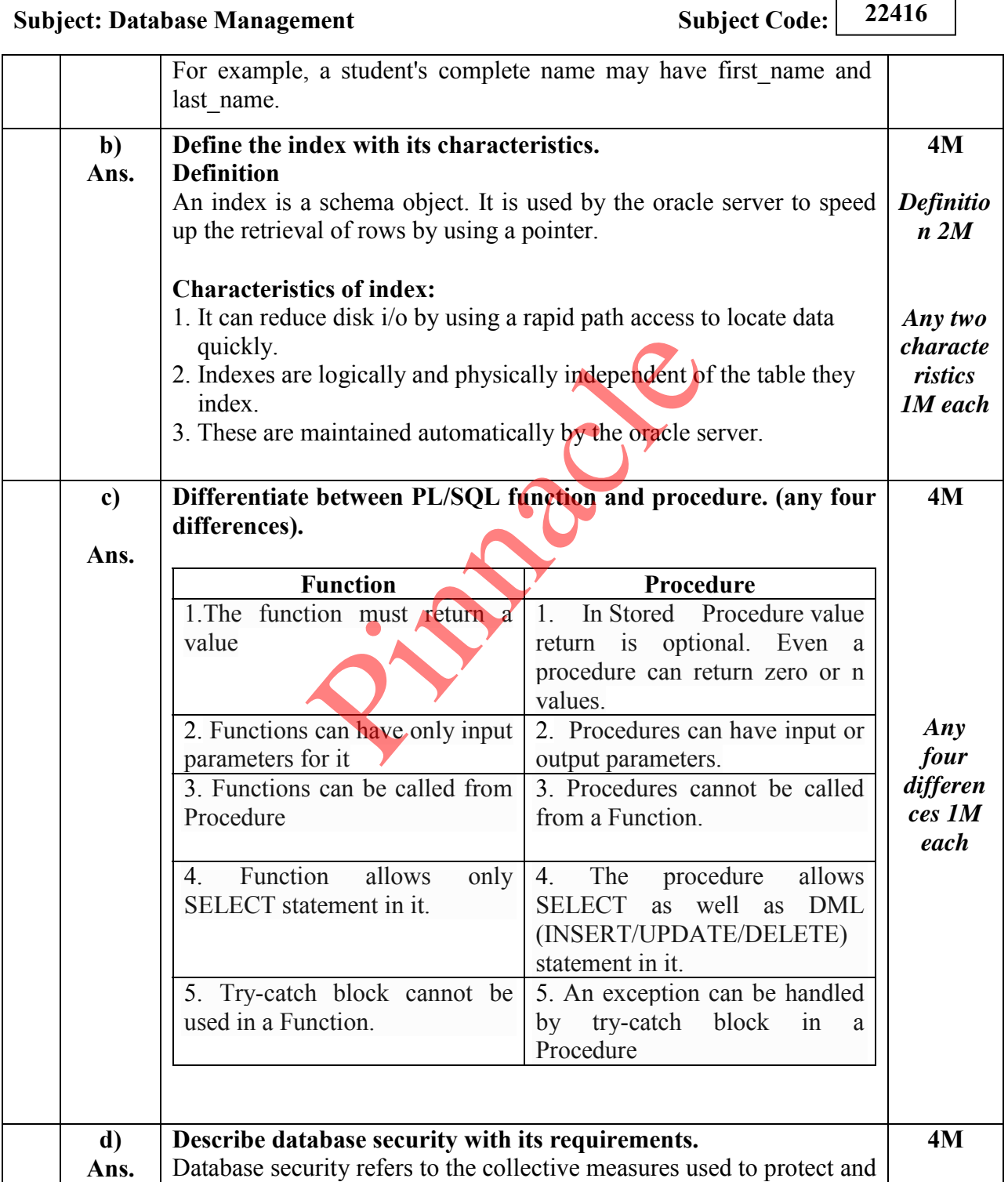

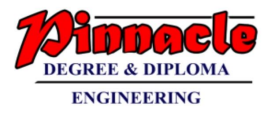

٦

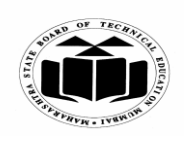

**MAHARASHTRA STATE BOARD OF TECHNICAL EDUCATION (Autonomous)** 

**(ISO/IEC - 27001 - 2005 Certified)** 

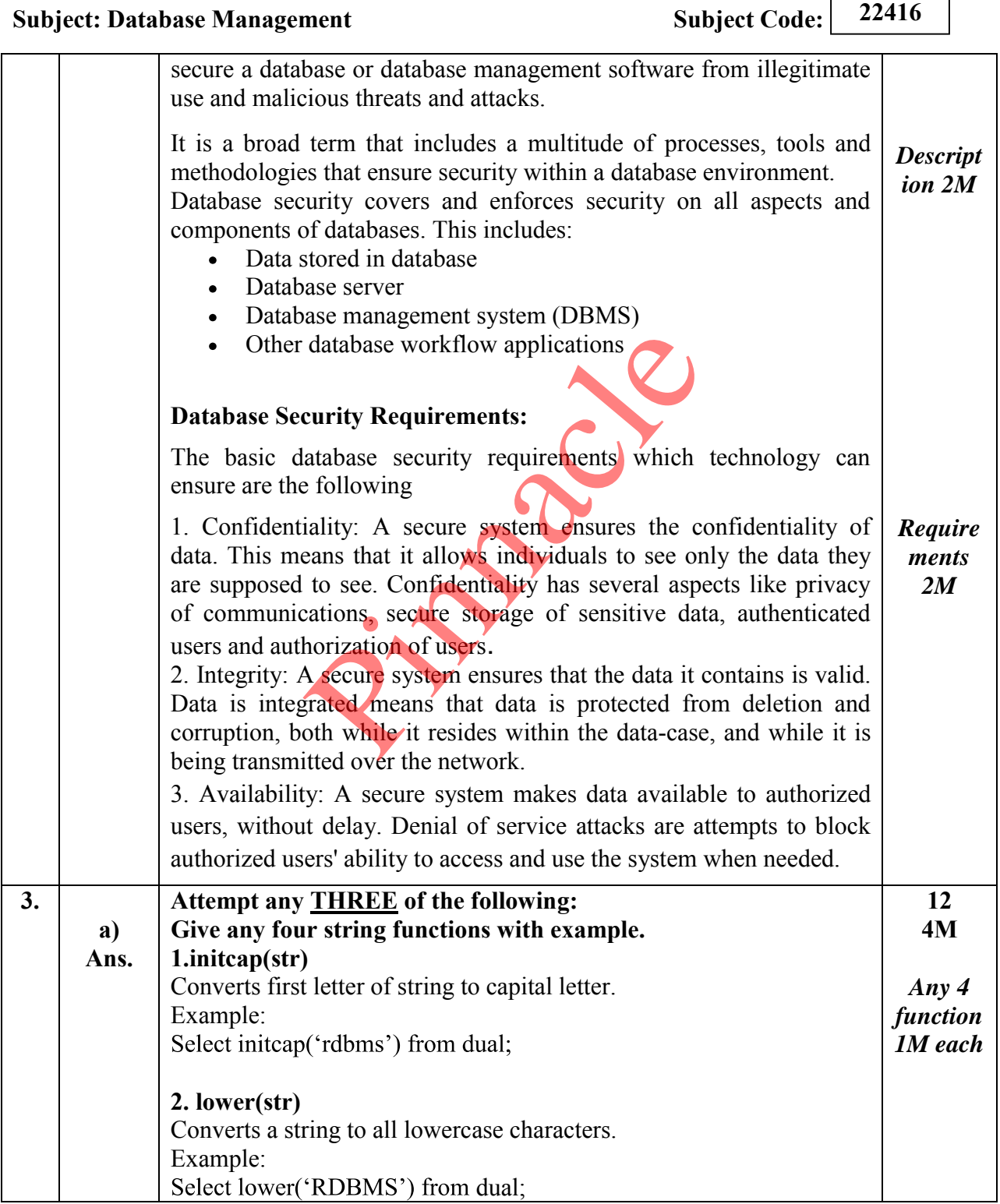

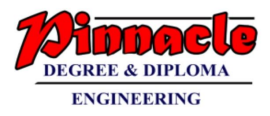

┑

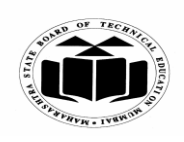

**MAHARASHTRA STATE BOARD OF TECHNICAL EDUCATION (Autonomous)** 

**(ISO/IEC - 27001 - 2005 Certified)** 

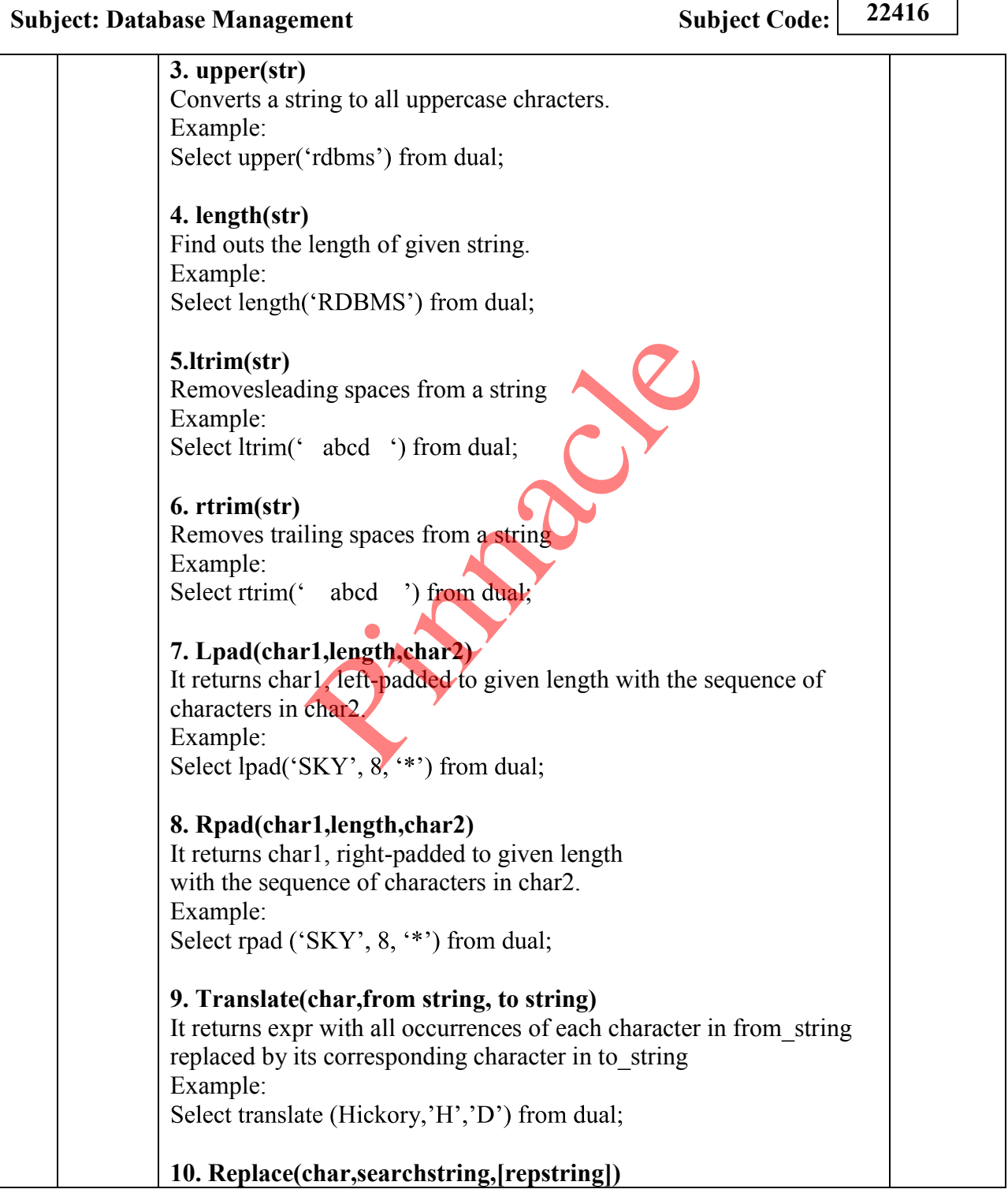

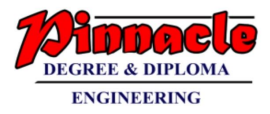

٦

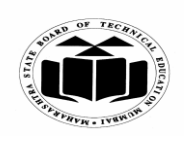

**MAHARASHTRA STATE BOARD OF TECHNICAL EDUCATION** 

**(Autonomous) (ISO/IEC - 27001 - 2005 Certified)** 

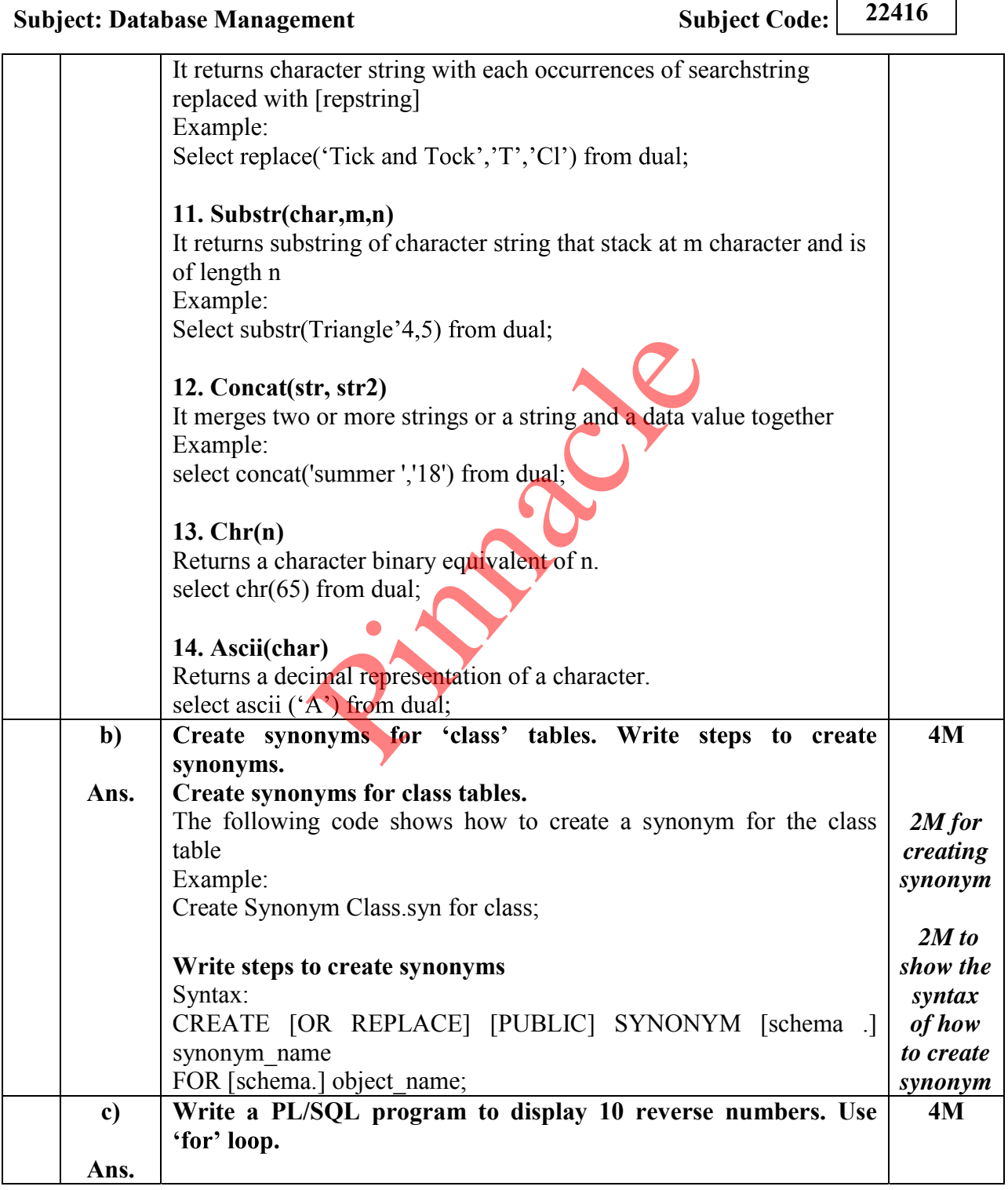

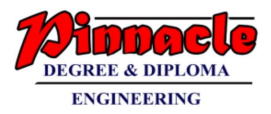

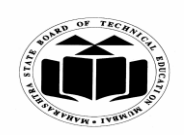

**(Autonomous) (ISO/IEC - 27001 - 2005 Certified)** 

#### **SUMMER - 2019 EXAMINATION MODEL ANSWER**

**Subject: Database Management** Subject Code: 22416

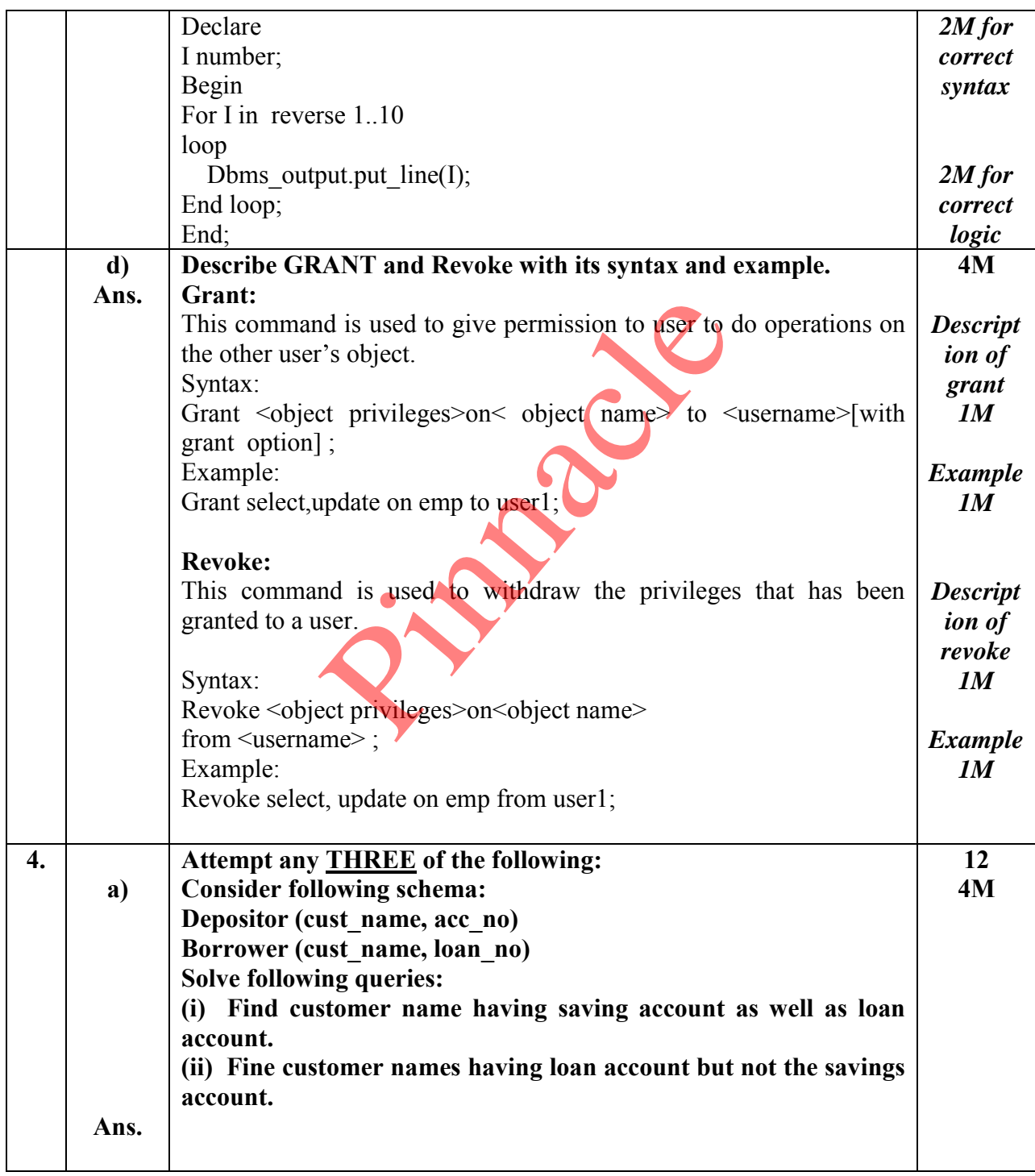

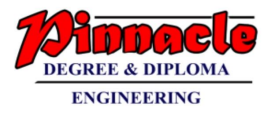

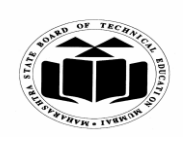

**(Autonomous) (ISO/IEC - 27001 - 2005 Certified)** 

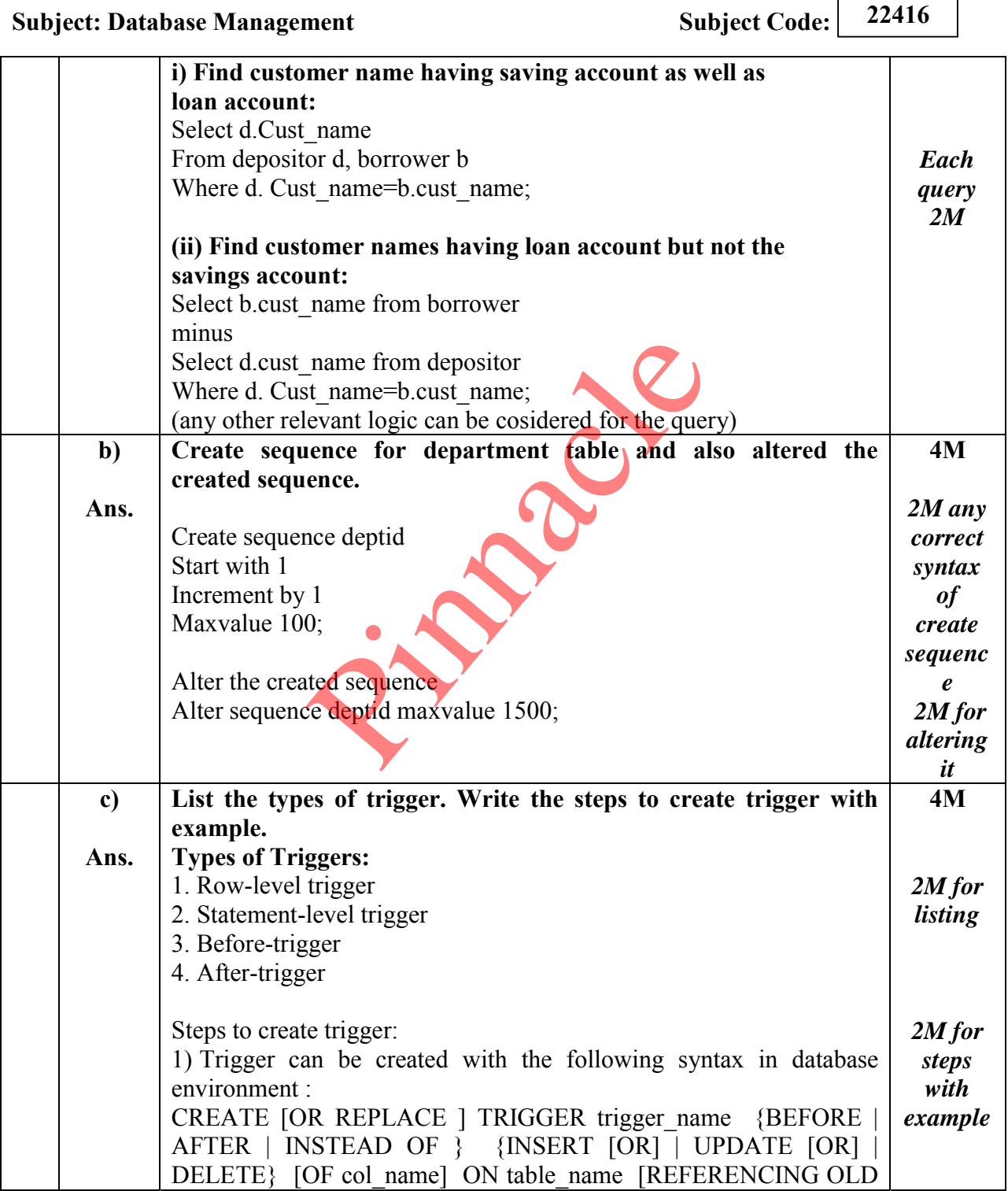

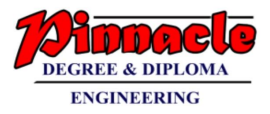

٦

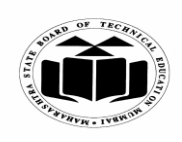

**MAHARASHTRA STATE BOARD OF TECHNICAL EDUCATION (Autonomous)** 

**(ISO/IEC - 27001 - 2005 Certified)** 

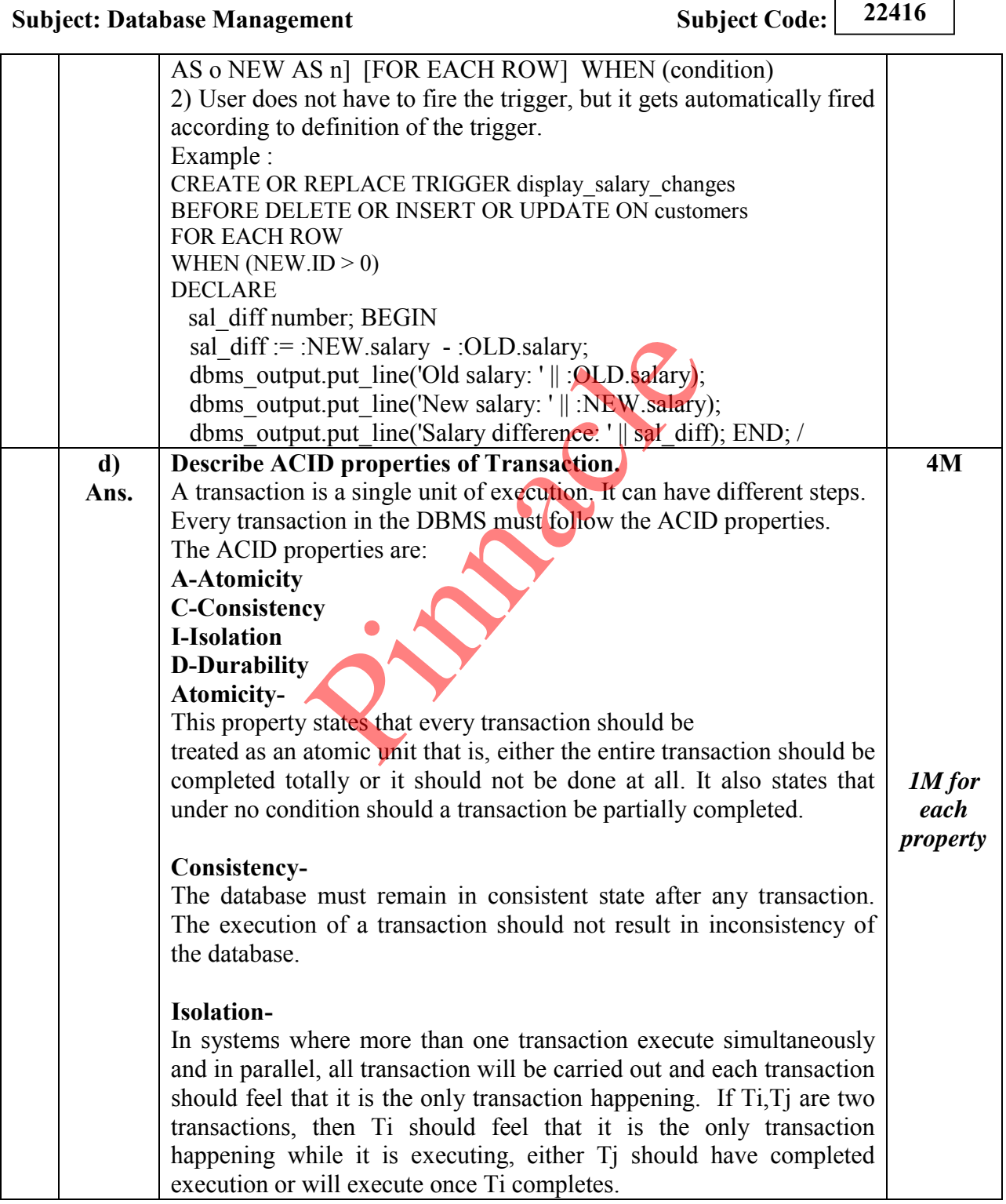

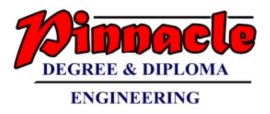

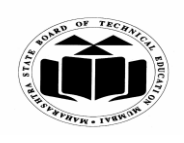

**MAHARASHTRA STATE BOARD OF TECHNICAL EDUCATION (Autonomous)** 

**(ISO/IEC - 27001 - 2005 Certified)** 

#### **SUMMER - 2019 EXAMINATION MODEL ANSWER**

## **Subject: Database Management** Subject Code: 22416

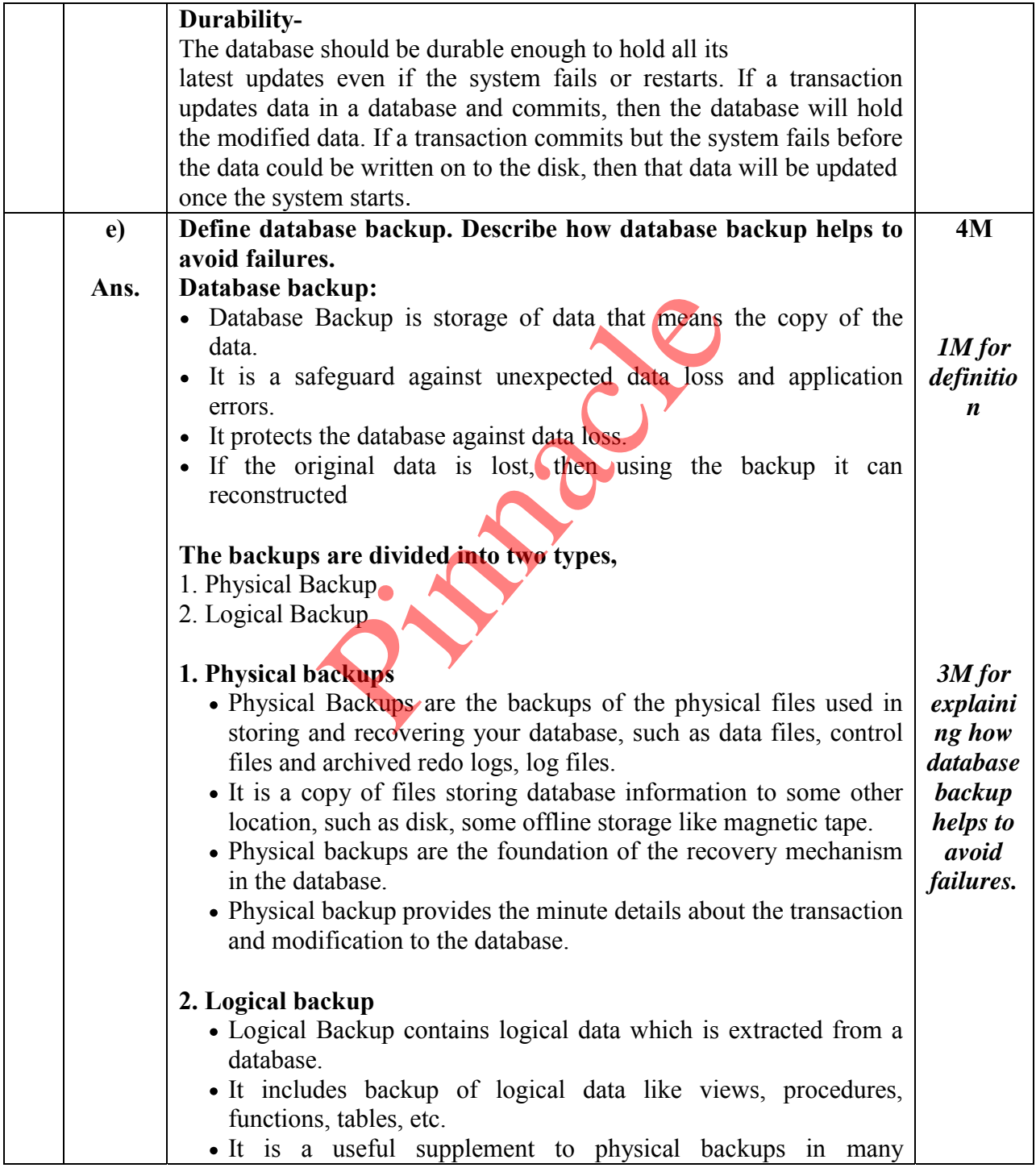

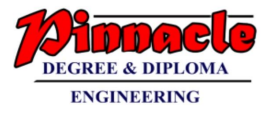

h

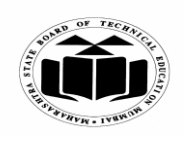

**MAHARASHTRA STATE BOARD OF TECHNICAL EDUCATION (Autonomous)** 

**(ISO/IEC - 27001 - 2005 Certified)** 

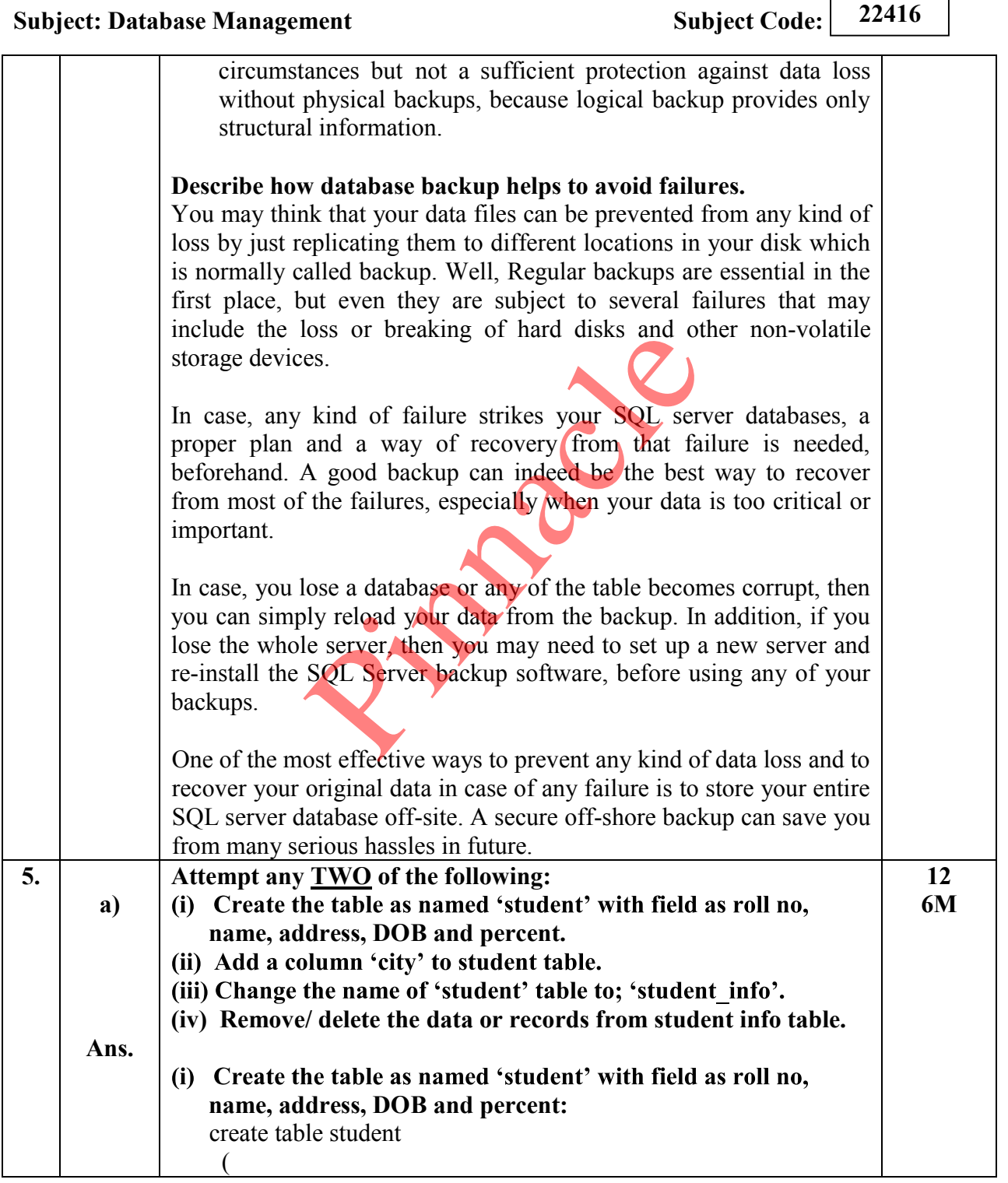

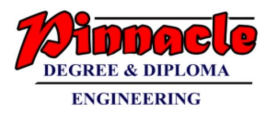

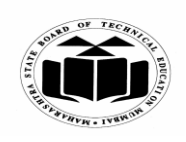

**MAHARASHTRA STATE BOARD OF TECHNICAL EDUCATION (Autonomous)** 

**(ISO/IEC - 27001 - 2005 Certified)** 

#### **SUMMER 2019 EXAMINATION MODEL ANSWER**

**Subject: Database Management** Subject Code: 22416 rollno number(5), name char(20). *Create*  address varchar2(40), *table 3M* DOB date, percent number(5,2) ); (ii) Add a column 'city' to student table: *Add 1M* alter table student add (city char(20)); *Change*  the name of 'student' table to; student<br>tudent to student\_info;<br>// delete the data or records from stude<br>table student\_info;<br>OR)<br>om student\_info;<br>mmit, Rollback and save point with ex<br>*ther example shall be considered*)<br>an *the*  rename student to student info; *name 1M* **(iv) Remove/ delete the data or records from student info table:**  truncate table student\_info ; *Remove/* (OR) *delete*  delete from student info; *data 1M* **Describe Commit, Rollback and save point with example. 6M b)**  *(Note: Any other example shall be considered)*  **Ans. 1) Commit:**  This command is used to end the transaction and also make its effect permanent to database. Commit deletes or removes the save points if any. *Syntax: Each* commit; (OR) commit work; *descripti* **2) Rollback** *on*  A rollback command is used to undo the work done in current *1M* transaction. *Syntax:*  Rollback;**(or)** Rollback work; **Syntax to rollback to a particular save point:**  Rollback to savepoint <savepoint\_name>; *Example:* Rollback to save point SV1 **3) Save point:** 

Save points define breakpoints for the transaction to have partial

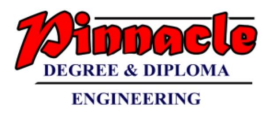

٦

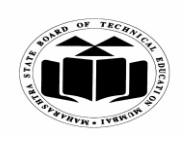

**MAHARASHTRA STATE BOARD OF TECHNICAL EDUCATION (Autonomous)** 

**(ISO/IEC - 27001 - 2005 Certified)** 

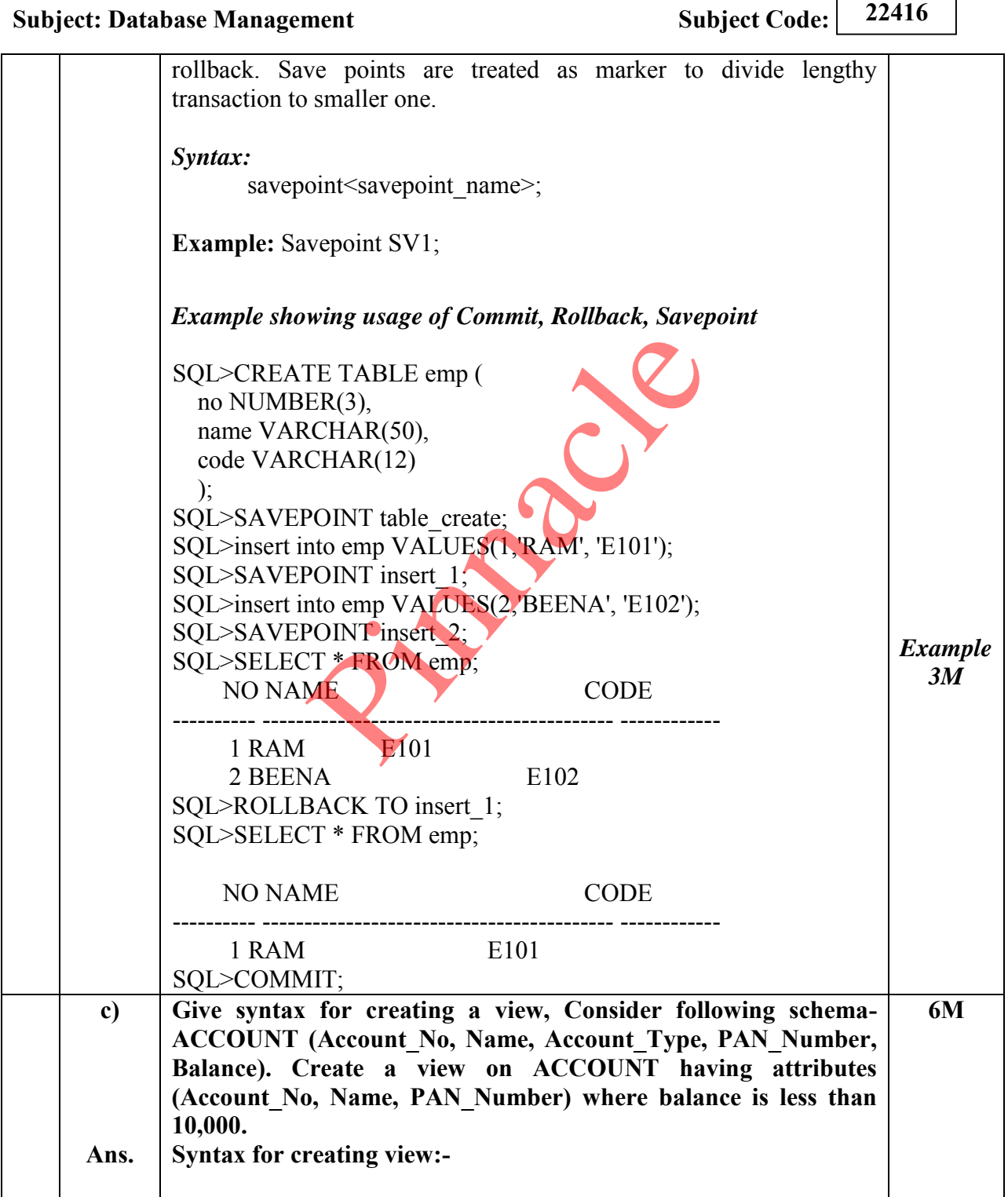

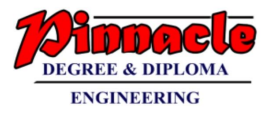

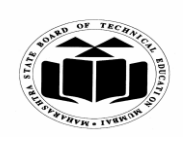

**(Autonomous) (ISO/IEC - 27001 - 2005 Certified)** 

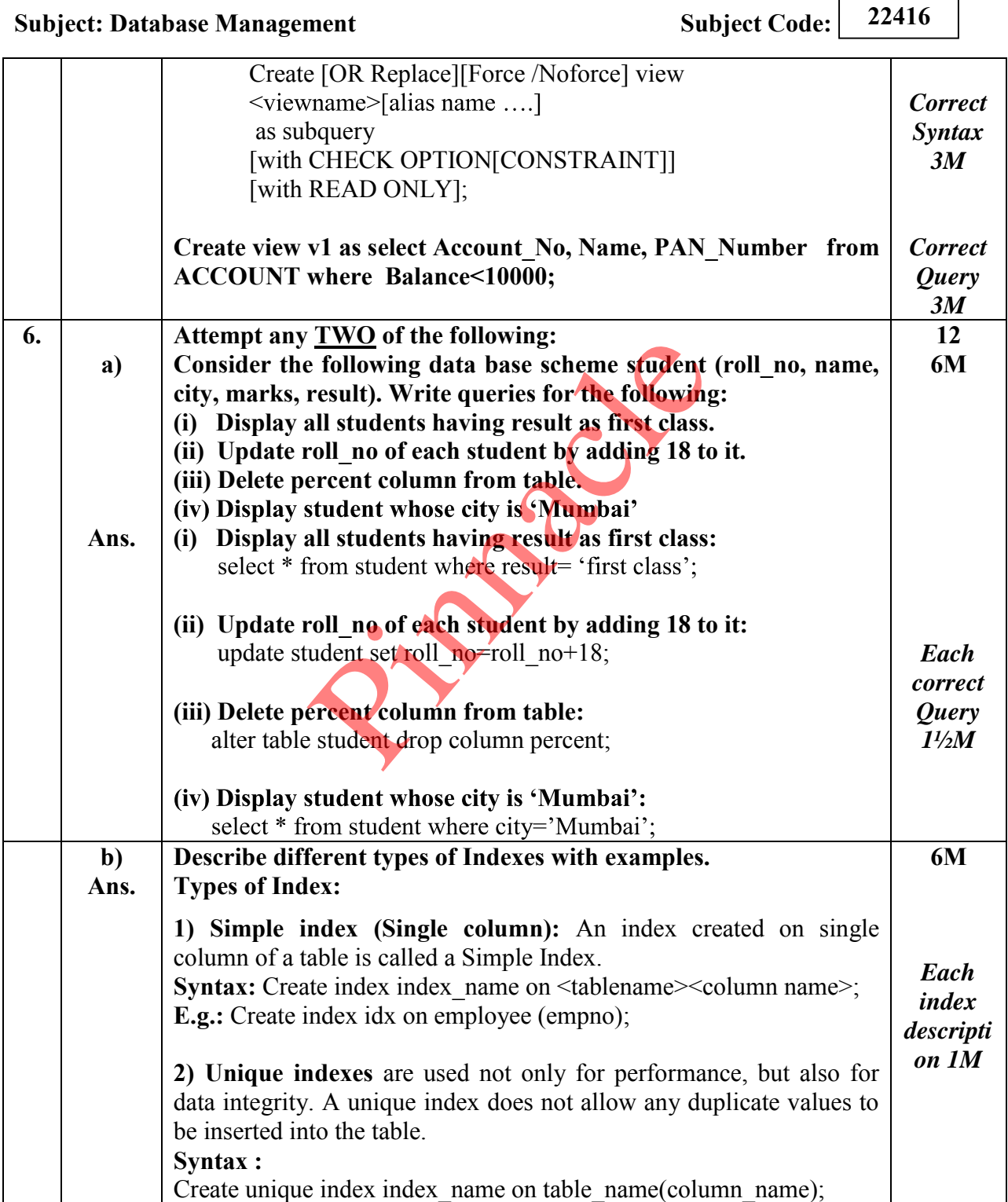

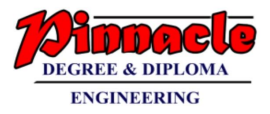

٦

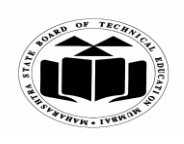

**MAHARASHTRA STATE BOARD OF TECHNICAL EDUCATION (Autonomous)** 

**(ISO/IEC - 27001 - 2005 Certified)** 

#### **SUMMER 2019 EXAMINATION MODEL ANSWER**

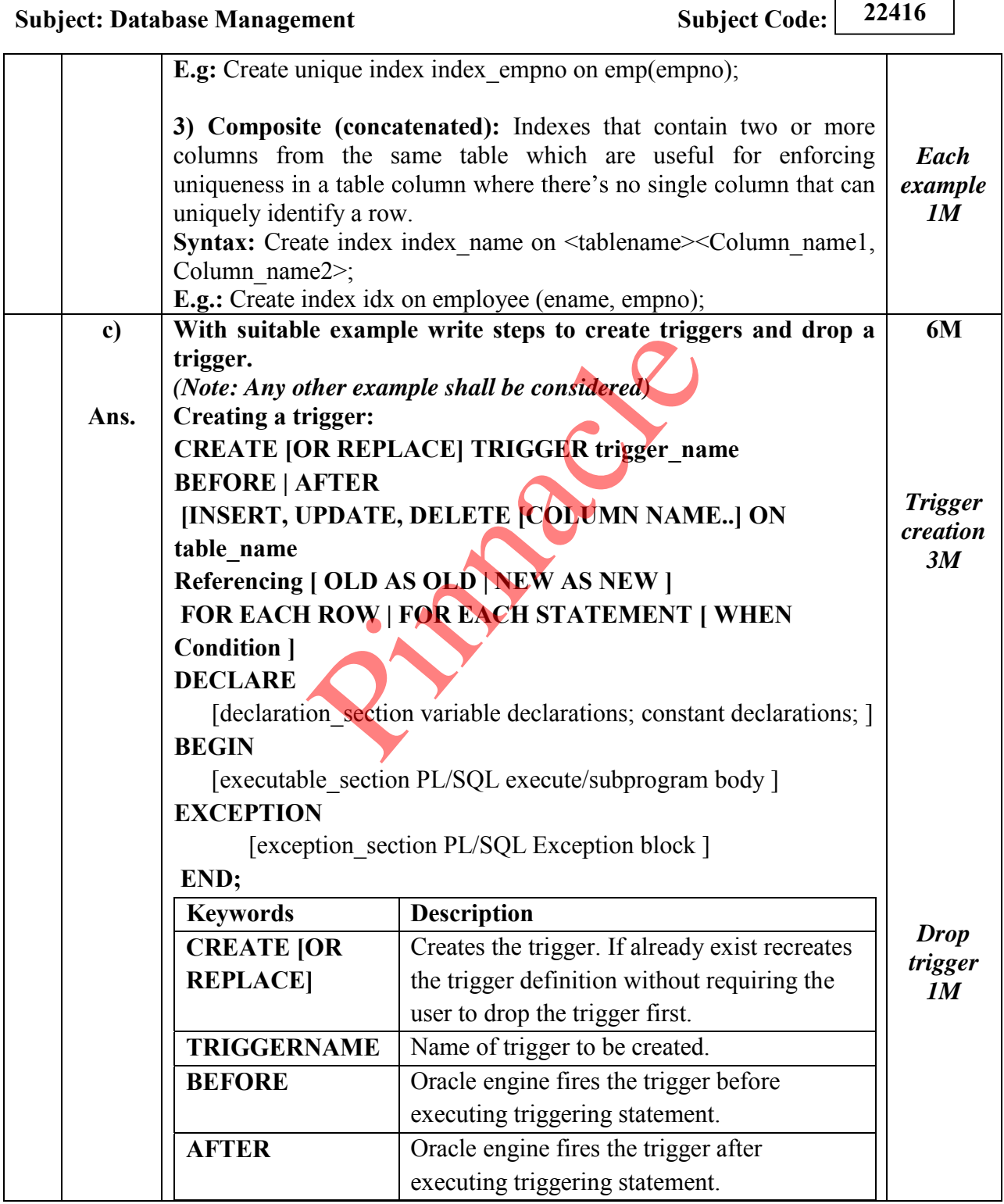

Page 16 / 17

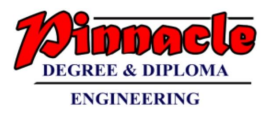

h

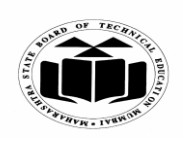

**MAHARASHTRA STATE BOARD OF TECHNICAL EDUCATION (Autonomous)** 

# **(ISO/IEC - 27001 - 2005 Certified)**

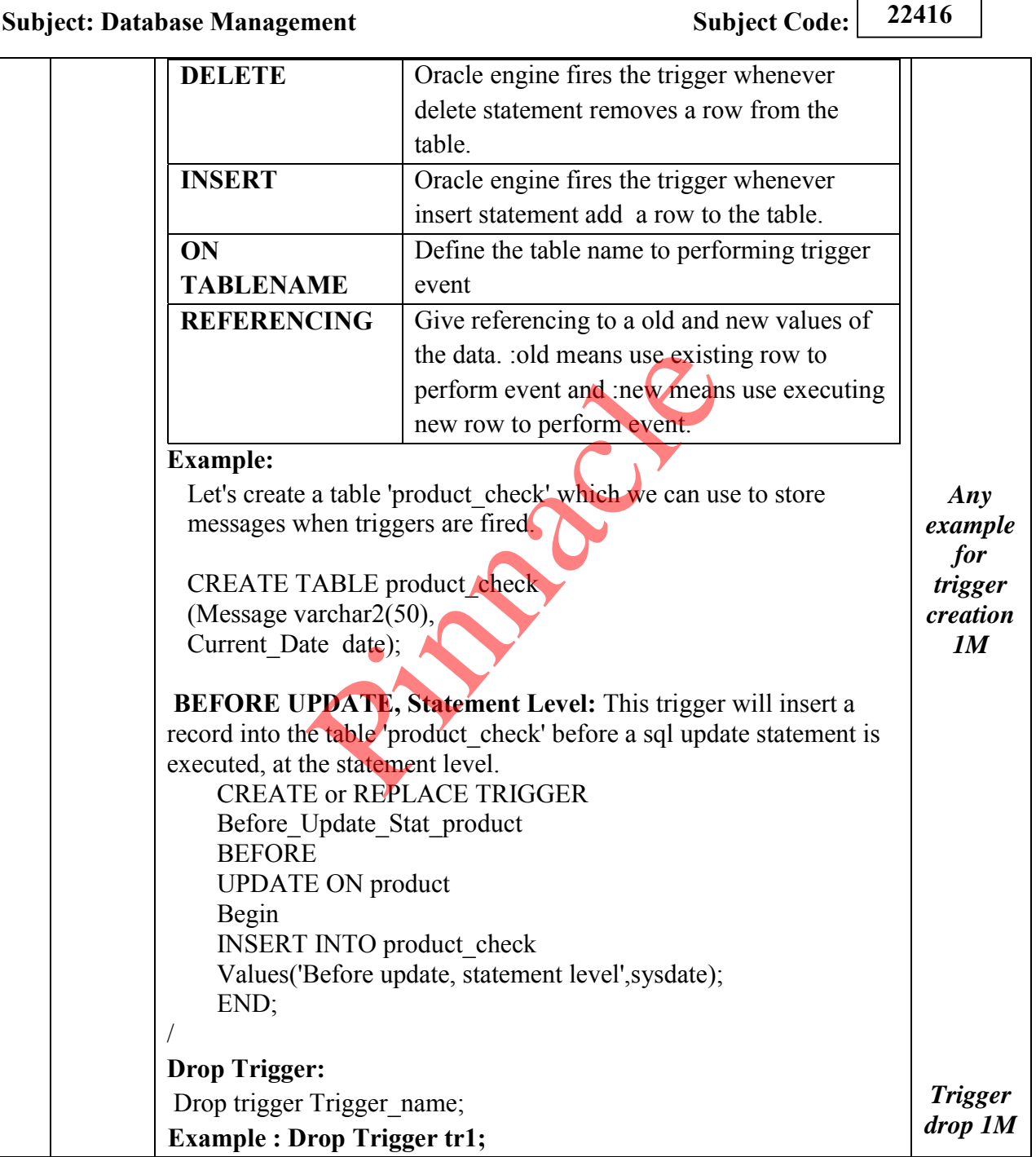